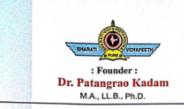

# BHARATI VIDYAPEETH'S COLLEGE OF ENGINEERING FOR WOMEN

(Recognised by AICTE, New Delhi, DTE Mumbai & Affiliated to Savitribai Phule Pune University)
Accredited with 'B+' Grade by NAAC in 2018

• Id No. : PU/PN/Engg./150/2000 • DTE College Code : EN6285

: I/C Principal : Prof.(Dr.) S. R. Patil Ph.D. (EC & CSE) LMISTE, FIETE

Ref. No. : BV / COEW /

/20

Date:

#### **NAAC SSR CYCLE-2**

| Criterion 6                                                                             | Governance, Leadership and Management  Faculty Empowerment Strategies               |  |  |  |  |
|-----------------------------------------------------------------------------------------|-------------------------------------------------------------------------------------|--|--|--|--|
| Key Indicator 6.3                                                                       |                                                                                     |  |  |  |  |
| 6.3.1 The institution has performance appr<br>teaching and non-teaching staff and avenu | raisal system, effective welfare measures for es for career development/progression |  |  |  |  |

| Performance Appraisal System |  |
|------------------------------|--|
|------------------------------|--|

# PERFORMANCE APPRAISAL REPORT SELF APPRAISAL

| :<br>Gener | al Information                                                      | Sh. 192                                             |
|------------|---------------------------------------------------------------------|-----------------------------------------------------|
| (a)        | Name                                                                | : Rameez Muneer Shomulik                            |
| (b)        | Date of Birth .                                                     | : 12/10/1985                                        |
| (c)        | Address (Residential)                                               | : 1, Memory Gordens, NIBI                           |
| ,          |                                                                     | : 1, Memory Gordens, NIBr<br>Rood, Kondhwa, Pune-48 |
| (d)        | Designation                                                         | : Assistant Professor                               |
| (6)        | Department ;                                                        | : F&TC                                              |
| (1)        | Area of Specialization                                              | : Microwove (Antenna)                               |
| (g)        | Date of Appointment (i) in the Institution (ii) in the Present Post | : 1/8/2010<br>: 1/9/2011                            |
| (h)        | Honours Conferred                                                   |                                                     |

#### B. Teaching

(a) Class Taught

|                  | 3 - 10 - 10 - 10 |            |                 |                     | 18 1 1 1 1 1 1 1 1 1 1 1 1 1 1 1 1 1 1                                 |
|------------------|------------------|------------|-----------------|---------------------|------------------------------------------------------------------------|
|                  | Class            |            |                 | Pariods             |                                                                        |
|                  |                  | Assigned   | Por wook<br>T/F | Taught In the year  | Stops taken for the teaching of periods missed during absence of leave |
|                  |                  | (1)        | (2)             |                     | (3)                                                                    |
| 20018 S          | TEI BY           | 1 3<br>P - | 4               | 33 - 31 - 16 - 16   | For completion in time  Entra practicals conducted                     |
| 2018-19<br>Sem T | BET CO           |            | 4 4 2 2         | 51 8<br>49 8<br>- 8 | Mock oral/procticals conducted                                         |

- \*L = Lecture T = Tutorlai
- P = Practical
- (b) Regularity and Punctuality
- : Regular & Punctual aspertime table
- (c) Details of course teaching plan synopses of lectures, and reading lists supplied to students
- : Reference/Text books notes, ppt, cose study, website links shored with students.
- (d) Details of participation in the following:
  - (i) University Evaluation

: Moderator & Enaminer for SPPU (BM & CNS)

(II) Internal Evaluation

: T/W, Mock-Traderam, Audit course.

(III) Paper setting

: Unit test papers for BM & CNS.

Assignmends given 6 per unit, Also post lab questions ofter every experiment Assessment or home Asignments : Proclical/oral, UT I&II, SPPU insem-ends. Conduct of Examinations Moderation of BM&CN papers of SSPR endiem Evaluation of papers, Insem-endrem Msessment, Term work of 2 division Dissertation etc. Details of Innovations/Contribution in Teaching during the year : : (0,70 mapping as per SPPU Syllabu S (a) Design of Curriculum : Interactive, Projector, Cosestudy, Bourd Question bank, Assignments, Question paper discussion (P) Teaching methods : Designing Lab Monuals, ouperiments, Lub set up (c) Laboratory experiments : Altendance, Performance in class & Lab , Orals, papers. (d) Evaluation methods (e) Preparation of resource : Do's & Dont's in Lab, Lab Monual S, material including books, Question Banks, Lab Boards, Books. reading materials, laboratory manuals etc. : Yre-exam, Post-Result counselling in class, Remedial Teaching/Student Counselling (Academic) counselling of 2 batch sindependently (g) Any other exam preparation Improvement of Professional Competence. : FDP on business Managemend, Details regarding refresher Attended Altair simulation conference, courses/orientation attended, participation in-Presented 2 Research papers summer schools, workshops, seminars, symposia utc. in ICCGEZOIG, Pune, including open university courses/M.Phil., Ph.D. Research Contributions : Number of students (M.Phil./Ph.D.) ·(a) At the begining Registered during Completed during of the year the year the year M.Phil. Ph.D. · (b) No. of research papers Published (Please enclose list) (c) Research Projects Name of the funding Agency Title of the Project 'Duration

| •          |                                                                                                    | 27                                                                                                    |
|------------|----------------------------------------------------------------------------------------------------|----------------------------------------------------------------------------------------------------|
|            | -:- J                                                                                                    | ·-:-                                                                                                    |
|            |                                                                                                    | Expert lecture arranged for BM by Prof. Dahiwold                                                                            |
| (d) ,      | Details of Seminars, : Conferences, Symposia organised.                                                                                                    | Experi                                                                                                    |
| (e)        | Patents taken, if any, . : give a brief description                                                                                                    |                                                                                                    |
| · (t)      | Membership of Professional<br>Bodies, Editorship of Journals                                                                                                    | etc.                                                                                                    |
| F. Exte    | ension work/Community Service.                                                                                                    | <b>y</b>                                                                                                    |
| (a)        | Please give a short account of                                                                                                    | your contribution to:                                                                                                    |
| )          | (i) Community work such as Values of National integration, Secularism, democracy, socialism, humanism, peace, scientitemper, flood or drought relief, small family norm | : Teaching Moval values in lectures,                                                                                        |
| -          | (ii) National Literacy Mission                                                                                                    | :                                                                                                    |
|            | o). Positions held/Leadership role played in organizations linked with Extension work and National Service Scheme (NSS) or NCC or any other similar activity.           | : Encouragement to NSSwing students.                                                                                        |
| G.         | Participation in Corporato Life :                                                                                                    |                                                                                                    |
| , <b>-</b> | Planse give a short account of you                                                                                                    | our contribution to: 8 BEI, Result Analysis members of TEIT & BEI, Result Analysis members and a result analysis members.   |
|            | (a) College/University/ Institution                                                                                                    | Dennet committee member NAAC, 309A,                                                                                         |
| . )        | (b) Co-Curricular activities                                                                                                    | : Activity head for I ishin & Social gathering.                                                                             |
|            | (c) Enrichment of Campus Life (hostels, sports, games, cultural activities)                                                                                             | : member of Discipline committee.  supporting Sports activity for students  the deadners.                                   |
|            | (d) Student's Wellare and Discipline                                                                                                    | : GEM & counsellor in the ocademic gear                                                                                     |
|            | (e) Membership/Participation<br>in bodies/Committees on<br>Education and National<br>Development.                                                                       | : Enpert duties performed in SIPU Proclicul<br>Encams, Magazine English section member<br>Contributed to FE& ME Admissions. |
| •          | (f) Professional organization of Teachers.                                                                                                    |                                                                                                    |
| 11         | . Assessment                                                                                                    |                                                                                                    |
| •          | (a) Steps taken by you for<br>the evaluation of the<br>course programme taught                                                                                          | : Attendance Record, Interactive sessions,<br>Mock Proctical forals, Assignments.                                           |
| •          |                                                                                                    |                                                                                                    |

Contd . . . . 4

| I. General Data                                                             | 7.9                                                             |
|-----------------------------------------------------------------------------|-----------------------------------------------------------------|
| State brief assessment of your perf                                         | formance indicating                                             |
| (a) Achlevements,                                                           | : 2 popers schedro in Springer (onteren                         |
| (b) difficulties faced and                                                  | : 2 papers scheded in Springer (orderen of 18.2% Result of CNS) |
| (c) Suggestions for improvement                                             |                                                                 |
|                                                                             |                                                                 |
| •                                                                           | SIGNATURE OF THE TEACHER                                        |
| J. Verification of factual data                                             |                                                                 |
| A. General Information                                                      | : Correct                                                       |
| B. Teaching                                                                 |                                                                 |
| C. Details of Innovations/<br>Contribution in Teaching,<br>during the year. |                                                                 |
| D. Improvement of Professions<br>Competence.                                | ol :                                                            |
| E. Research contributions                                                   |                                                                 |

F. Extension. Work/Community

Participation in Corporate Life.

Service.

SIGNATURE OF HEAD OF THE DEPARTMENT

# BHARATI VIDYAPEETH'S COLLEGE OF ENGINEERING FOR WOMEN PUNE-411043 Performance appraisal for Assistant Professor / Associate Professor / Professor

Name of the Teacher-Rameez Muneer Shamalik Designation- Assistant Professor Duration of Appraisal-2017-18 Sem II to 2018-19 SEM I

# 1. Performance of Engaging Lectures/ Practicals-

| 1 | Class/<br>Course | Subjects<br>Taught | No. of lectures target | Lectures<br>Actually<br>engaged | Percentage<br>target<br>Achieved | of Col.<br>(6) | Performance & Multiplying factors | Max.Weight | Weight<br>Achived |
|---|------------------|--------------------|------------------------|---------------------------------|----------------------------------|----------------|-----------------------------------|------------|-------------------|
| 1 | 575-7            | (DOA               |                        | 3                               | 6                                | 7              | 8                                 | 9          | 10                |
| 2 | JEJ              | BM                 | 30                     | 33                              | 100                              |                |                                   |            |                   |
| _ | TEIL             | BM                 | 30                     | 3 1                             |                                  | •.             | Excellent-1.0                     |            |                   |
| 3 | BEI              |                    |                        |                                 | 00                               | (00/           | (100-91)                          |            |                   |
| 4 |                  | CNS                | 36                     | 51                              | 00                               | 10%            | 1                                 | 25         | 25                |
|   | BEIL             | CNS                | 36                     | 49                              | 100                              |                | _                                 | 23         |                   |
| 5 |                  |                    |                        |                                 |                                  | 1              | Good- 0.7<br>(90-81)              | -5-5-5     |                   |
| 5 |                  |                    |                        |                                 |                                  | i              |                                   |            |                   |
|   |                  | _                  | - 1                    | - 1                             |                                  |                |                                   |            |                   |

# 2. Performance of Attendance of students-

| S.No. | Class/<br>Course | Subjects<br>Taught | No. of<br>Students<br>present | Lectures<br>Actually<br>engaged | Student<br>s on<br>Roll | Average Attendance '=(4)*100 (5)*(6) | Avarag<br>e of<br>Col. (7) | Performance<br>& Multiplying<br>factors | Max W<br>eight | Weight<br>Achived |
|-------|------------------|--------------------|-------------------------------|---------------------------------|-------------------------|--------------------------------------|----------------------------|-----------------------------------------|----------------|-------------------|
| 1     |                  |                    | 4                             | 5                               | 6                       | 7                                    | 8                          | 9                                       | 10             |                   |
| 2     | IEI              | BM                 | 52                            | 33                              | 74                      | 82                                   | × Cin ·                    | Excellent-1.0                           | 10.            | - 11              |
| 3     | JETI             | BM                 | 63                            | 31                              | 78                      | 81                                   | N                          | (100-81)                                |                | 14                |
|       | BEI              | CMS                | 46                            | 51                              | 56                      | 83                                   | 82.5                       | Good- 0.7                               | To your to stu | 25                |
| + 64  | BEI              | CNS                | 45                            | 49                              | 54                      | 84                                   | 121111                     | (81-61)                                 | 25             | 1000 /2           |
| 5     | ,                |                    |                               |                                 |                         |                                      |                            | Average-0.5 (61-41)                     |                |                   |
| 5     |                  | 1                  |                               |                                 |                         |                                      |                            | Poor- 0.2<br>(40-00)                    |                |                   |

| 0 0 14   | S.No. | Class/<br>Course | Subjects<br>Taught | No. of<br>Regular<br>Students<br>appeare<br>d | Average<br>marks of<br>same<br>subject<br>for last 3<br>years in<br>institute | No. of<br>Students<br>securing<br>marks<br>more<br>than<br>Col.5 | % of students securing marks above 3 yrs. Average (6)*100 | Avarage of Col. (7) | Performance & Multiplying factors | Max.Wei<br>ght | Weight<br>Achived |
|----------|-------|------------------|--------------------|-----------------------------------------------|-------------------------------------------------------------------------------|------------------------------------------------------------------|-----------------------------------------------------------|---------------------|-----------------------------------|----------------|-------------------|
| Result   | 1 .   | 2                | 3                  | 4                                             | 5                                                                             | 6                                                                | 7                                                         | 8                   | 9                                 | 10             | 11                |
| J. 11.00 | 2     | TEI              | BM                 | 2,122                                         | 46                                                                            | 47,                                                              | 781                                                       |                     | Excellent-1.0<br>(51-100)         |                |                   |
| 98.177.7 | 3     | BEI              | CNS                | 7108                                          | 46                                                                            | 297                                                              | J 89                                                      | 85                  | Good- 0.7<br>(21-50)              | 10             | 10                |
|          | 5     | DETI             | (11)               | 5                                             | 1                                                                             |                                                                  | <u> </u>                                                  |                     | Average-0.5 (11-20)               | 14             | -, is i           |
|          | 6     |                  |                    |                                               | eri ed<br>Vi                                                                  |                                                                  |                                                           |                     | Poor- 0.2<br>(00-10)              |                |                   |

Total Weight Achieved in TABLES 1,2,3=

GO

#### 4. Other Performance-

| S.  | Performance indicator to be assessed                                    | Evaluation by Reporting Officer |        |         |      |  |  |
|-----|-------------------------------------------------------------------------|---------------------------------|--------|---------|------|--|--|
| No  |                                                                         | Excellent                       | Good   | Average | Poor |  |  |
| 1   | Class Room Planning & Control:                                          |                                 | j'     | 1 . 5   |      |  |  |
|     | a. Planning of lessons throughout the academic year                     |                                 |        |         | 1    |  |  |
|     | b. Effective communication of subject matter & clarity of speech        |                                 | ×      |         | 1    |  |  |
|     | c. Management of lecture & class control                                |                                 | 1      |         | 1    |  |  |
|     | d. Involvement of students in learning process                          |                                 | _      | 1-14    |      |  |  |
|     | e. Use of media such as charts, models, transparencies, OHP, VCR, TV    |                                 |        |         | 1    |  |  |
| 2   | For teachers Concerned with Laboratory work                             | 1                               |        | ., .    |      |  |  |
|     | a. Planned laboratory instructions including management of practicals   | · 3 / 8                         | 1.     |         | 4 T  |  |  |
|     | b. Uniform coverage of term work and guidance for writing journals      |                                 |        |         | 1 -  |  |  |
|     | c. Checking of journals & making continuous assessment of term work     | 1 -                             |        | 7 1     | 7. 2 |  |  |
|     | d. Preparation & display of instructional material, charts, models etc. |                                 |        |         |      |  |  |
|     | e. Planning & procurement of consumable required for practicals         | 100                             |        | 8.0     | 1 74 |  |  |
|     | OR .                                                                    | 1                               |        |         | 1    |  |  |
| 2   | For teachers not concerned with Laboratory work                         |                                 | 1      |         | 4 1  |  |  |
|     | a. Arranging special lectures of eminent persons                        | * .                             |        |         |      |  |  |
|     | b. Attitude towards maintaining cleanliness and aesthetics              | . 1.                            | 4      | 1       | 1    |  |  |
|     | c. Interaction with teachers teaching subjects other than his own       | 1                               | -6:0-  | 1,      |      |  |  |
|     | discipline                                                              |                                 | \ \    |         | 1    |  |  |
|     | d Preparation and display of instructional material                     |                                 | 1 22 7 |         |      |  |  |
|     | e. Conducting special classes for low profile students                  |                                 |        |         |      |  |  |
| . 3 | Students Guidance & Counseling:                                         |                                 | 1      |         |      |  |  |
|     | a. Guidance to students about books & literature                        |                                 | -      | 1       |      |  |  |
|     | b. Guidance about higher education /career planning/job opportunities/  |                                 |        |         | 1    |  |  |
|     | entrepreneurship                                                        |                                 |        |         | }    |  |  |
|     | c. Guidance for preparing for interview/ personality development        |                                 |        |         | ~    |  |  |
|     | d. Guidance for independent study techniques                            | -a.                             |        |         |      |  |  |

| rformance indicator to be assessed                                                                                                    | Evalu     | ation b | Reporting    | Officer      |
|----------------------------------------------------------------------------------------------------|-----------|---------|--------------|--------------|
| signments/Evaluation                                                                                                    | Excellent |         | Average      | Poor         |
| a. Giving assignments                                                                                                    |           |         |              |              |
| a. Giving assignments regularly and assessing promptly b. Providing feed back to the students about shortcoming c. Record keeping of students. |           | l       | 1            |              |
| c. Record keeping of students about shortcoming                                                                                                |           |         |              | 1 -          |
| d Maintaining quality and standard of questions/evaluation                                                                                     | 1         | -       | ~            | 7            |
| Superior Standard of Questions/evaluation                                                                                                    | 1         | 1       |              |              |
| a. Innovations is                                                                                                    | * .       |         |              |              |
|                                                                                                    | 4         | 1       |              |              |
| b. Prenaring question hands preparation of syllabi                                                                                             | 1         | 1       |              |              |
| c. Use of computer as a teaching aid/ motivating students for use of computers                                                                 | 1         |         | \ \ <u>\</u> |              |
| computers and motivating students for use of                                                                                                   | i         | 1       | \ <u>\</u>   |              |
| d. Giving handouts/ upkeep of laboratory manuals/ writing books                                                                                | 1         |         |              | 1            |
| Seminars/ Training                                                                                                    |           | 1       | 1            |              |
| a. Use of library books, periodicals, journals etc.                                                                                            | 1         |         |              | 1            |
| - Contradict III Seminare/conference                                                                                                    |           |         | 1 1-         |              |
|                                                                                                    |           |         |              |              |
|                                                                                                    | 15-16-    | \       | 1            |              |
| e. Ability to work as a resource persons                                                                                                    |           |         | ļ-           | 1            |
| Co-curricular activities                                                                                                    |           |         | 1            | \ \ <u>\</u> |
| a. Consultancy & testing in the appropriate of                                                                                                 |           | 1       |              |              |
|                                                                                                    |           |         |              |              |
|                                                                                                    | a l       | 1       |              |              |
|                                                                                                    |           | 1       | 1            |              |
| d. Organising industrial visits/study tours for students or taking interestin NCC/NSS/ blood donations/plantation/ medical camps               | sts       | 1       | 1            | 4            |
| to the desired plantations include camps                                                                                                    |           |         | ~            |              |
|                                                                                                    |           | 1       |              |              |
| Administrative functions-                                                                                                    | 1         |         |              | 1            |
| Contribution to conduct of gymkhana activities/procurement of equipment                                                                        | 1         |         |              |              |
| b. Maintenance of building/electrical installations/water supply/                                                                              | 1         |         | -            |              |
| computers/equipments etc. or worked as rector/assistant rector/war                                                                             | rden      | 1       |              | 1            |
| c. Worked as examination/gathering/admission-in-charge                                                                                         |           |         |              |              |
| d. Willingness to take up higher responsibility or any other responsibility                                                                    | oility    | . 1     |              | _            |
|                                                                                                    |           |         |              |              |
|                                                                                                    |           | i       |              | 1            |
| , ,                                                                                                    |           |         |              |              |
|                                                                                                    |           |         |              |              |
|                                                                                                    |           |         |              |              |
|                                                                                                    |           |         |              |              |
|                                                                                                    |           |         |              |              |
|                                                                                                    |           |         |              |              |
|                                                                                                    |           |         |              |              |
|                                                                                                    |           | ``      |              |              |
|                                                                                                    |           |         |              |              |
| · · · · ·                                                                                                    |           |         |              |              |
|                                                                                                    |           |         |              |              |
| V · · · · · · · · · · · · · · · · · · ·                                                                                                    |           |         |              |              |
|                                                                                                    |           |         |              |              |

|     | Particulars                       |                   |                                 | 1111:11 |
|-----|-----------------------------------|-------------------|---------------------------------|---------|
| а   | Total Weight achieved in TABLES   | Weight achieved   |                                 |         |
|     | Other performance                 |                   |                                 | . 60    |
|     | Weight for other performance      | No. of tick marks | Multiplying factor              | -       |
| b   | Excellent                         |                   | 1.0                             |         |
| C,  | Good                              | 7                 |                                 | 100     |
| d   | Average                           | 10-               | 0.7                             | 2.8     |
| е   | Poor.                             | 6                 |                                 | 7.5     |
| f . | Special weight given by Reporting | Officer (Max 5)   | 0.2                             | 3,27    |
| _   | Total weight achieved out of 100  | . )               | , a d 4 a 1 a 1 a 1 a 1 a 1 a 1 | ·       |
|     | in words:                         | : 10              |                                 | 73.3    |

Note- The special weight maximum of 5 may be awarded by reporting officer for the extra ordinary contribution apart from regular work in institution. (Please mention activities for which special weight is given)

Please mention grade as follows-

100-81- Outstanding 60-51- Good

50-35- Average

70-61-Very Good 34-00- Poor

Grade- Societien

Place-

Date-

Reporting Officer

Remark of Reviewing Officer-

Agree with the evaluation of Reporting Officer-

I want to change the grade given by Reporting Officer for the following reasons-

Plaœ-

Date-

Reviewing Officer

#### **BHARATI VIDYAPEETH CENTRAL OFFICE, PUNE 30**

Ref. No. BV/CO/Admn/ 10919 /2022-2023

To,
Principals / Directors,
Bharati Vidyapeeth
Pune and Other Centers

The authorities of Bharati Vidyapeeth have decided that the Self Appraisal Report (SAR) from the faculty members should be submitted twice in a year as detailed below:-

- 1. From 1<sup>st</sup> June to 30<sup>th</sup> November to be submitted on or before 10<sup>th</sup> December.
- 2. From 1<sup>st</sup> December to 31<sup>st</sup> May to be submitted on or before 10<sup>th</sup> June of that year.

The following instructions are to be followed in this regard.

- Every faculty is given a Login ID and Password.
   Login ID Official email ID and Password your Mobile Number.
   Thereafter, password can be changed by the Faculty.
- 2. Based on the Login, the Self Appraisal Form can be downloaded.
- 3. The Self Appraisal Form has to be filled by each faculty and the same should be forwarded to concerned Head of the Department wherever applicable. In case no Head of the Department is available, the form should be submitted directly to the Principal / Director of the College / Institute.
- 4. The Head of the Department after verifying the details provided by the Faculty should certify the same and forward to the Principal / Director with his comments.
- 5. The Principal / Director of the College / Institute should carefully read the Self Appraisal Form thoroughly and it should be forwarded to the Head Office along with his / her remarks.

Following are the links for Self Appraisal portal

All Other Campuses except Dhankawadi campus, use this link.: http://49.248.145.40:94/

**For Dhankawadi Campus only** using Bharati Vidyapeeth's network, then use this link.: <a href="http://10.16.10.162:94">http://10.16.10.162:94</a>/

Also enclosed is the manual for the faculty to use the self appraisal portal.

**Dr. K. D. Jadhav,**Joint Secretary (Admin.)
Bharati Vidyapeeth, Pune

1100

Date: 07/10/2022

Copy for information to,
PA to Hon'ble Secretary, Bharati Vidyapeeth, Pune

Encl: Manual

\*\*PS: for any technical queries regarding link, please contact Shri. Raghunandan Rao on mobile No.: 98230 30375.

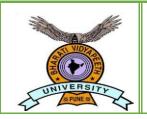

## **BHARATI VIDYAPEETH**

(Deemed to be University )

# Self-Appraisal Portal

# User Manual Self-Appraisal Portal Software (Online)

## **Purpose of Software:**

Main objectives of this software is to facilitate the Self Appraisal of employee and evaluation of employee by keeping track of performance.

#### **Contents:**

- Login Process
- How to fill self-appraisal form
- How to Submit self-appraisal form
- Process After Submitting Form

Open your browser (Chrome, Microsoft Edge, Mozilla etc.) and enter the following link in the address bar.

If you are outside the Campus, then use this link.: <a href="http://49.248.145.40:94/">http://49.248.145.40:94/</a>

If you are within the Dhankawadi Campus using Bharati Vidyapeeth's network, then use this link.: http://10.16.10.162:94/

# **Login Process:**

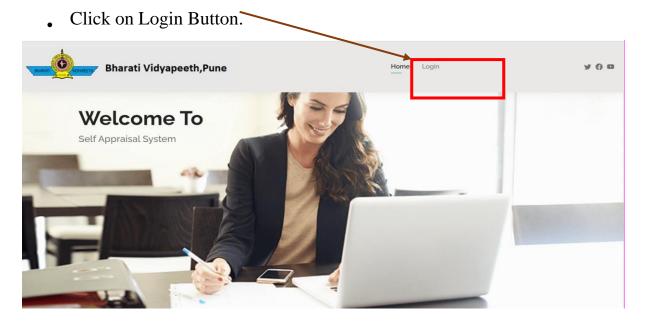

• In this process, User has to enter the **Bharati Vidyapeeth's Email ID** & **Password** provided by institute in the respective login screen.

As shown below:-

Step 1:- Enter 'Bharati Vidyapeeth's Email ID' and 'Password' and 'Captcha' then click on 'Login' button.

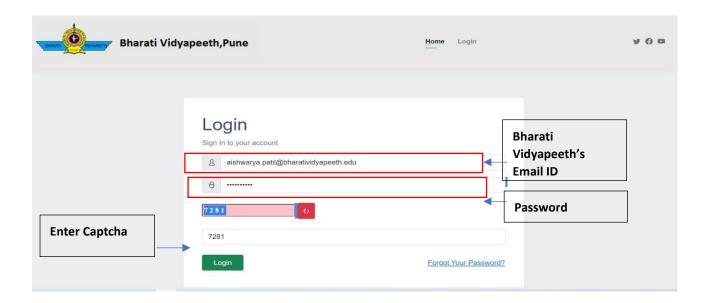

**Step 2**:- After successful Login OTP(One Time Password) screen will display and system will send OTP(One Time Password) on Bharati Vidyapeeth's Email id so, check your mail inbox and enter OTP(One Time Password) then click on **'Validate'** button.

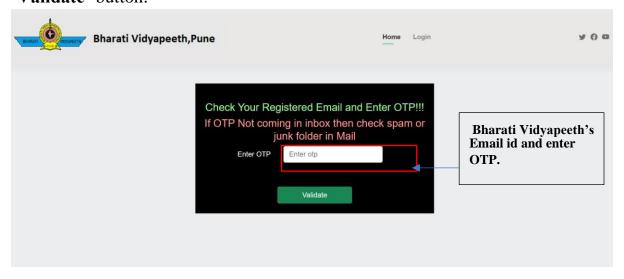

#### Your Login may fail due to any of the following:

- Incorrect Email Id or password User login expired
- Network / Server failure In all cases of errors, the system will display relevant error message.

# How To Fill Self Appraisal Form:

- After successful login user can see the Dashboard.
- If any appraisal is active then there is seen 'Go To Appraisal Form' button on dashboard.
- List of appraisals filled by user.

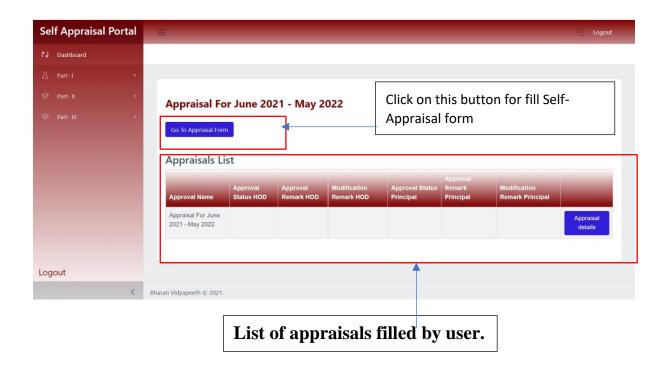

Click on 'Go To Appraisal Form' button. After clicking user complete the following parts one by one.

### In This Self-Appraisal Form there 3 Parts:

- 1. Part I
  - Personal Details
  - Academic Details
- 2. Part II
  - Teaching Details
  - Activity Details
- 3. Part III

- Research Papers
- Publications
- Creation of ICT
- Research Guidance
- Award/Fellowship
- Invited Lectures

#### Part - I

#### **Personal Details**

Fill all mandatory details mark with \* in **Personal Details** and click on 'Save' Button.

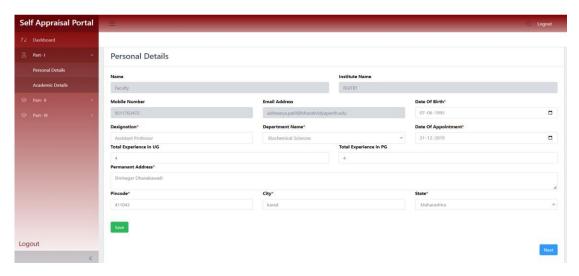

## **Academic Details**

After click on 'Save' Button save data and display Save successfully Personal Details . this message on **Academic Details** Page.

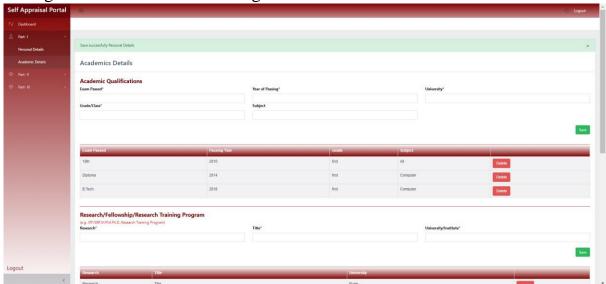

In this section 1<sup>st</sup> Part is **Academic Qualification**. In This section enter the Examination details of the previously appeared Exams. Fill all compulsory details marked with \*.

#### This part is compulsory.

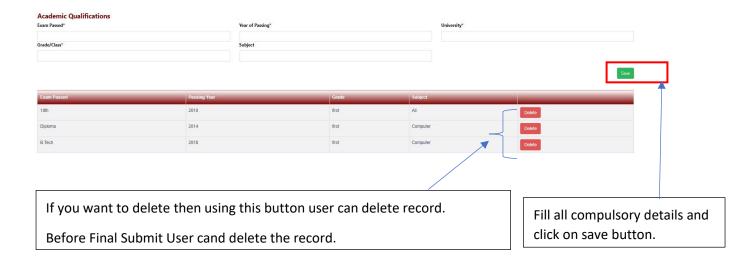

In this section  $2^{nd}$  Part is **Research/Fellowship/Research Training Program**. If any program has been done, then information about it should be entered here. Fill all compulsory details marked with \*.

#### This part is not compulsory.

| Research/Fellowship/Research Training Program (e.g. JRF/SRF, M. Phil, Ph.D., Research Training Program) Research* | Title* | Un         | niversity/Institute* |
|----------------------------------------------------------------------------------------------------|--------|------------|----------------------|
|                                                                                                    |        |            | Save                 |
| Research                                                                                                    | Title  | University |                      |
| Research                                                                                                    | Title  | Pune       | Delete               |
|                                                                                                    |        |            |                      |

In this section  $3^{rd}$  Part is **Experience at Bharati Vidyapeeth**. Enter Experience Details in Bharati Vidyapeeth. Fill all compulsory details marked with \*.

#### This part is compulsory.

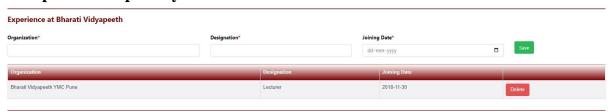

In this section  $4^{th}$  Part is **Orientation/Refresher/Short Term Course** 

**Completed**. If any course has been done, then information about it should be entered here. Fill all compulsory details marked with \*.

#### This part is not compulsory.

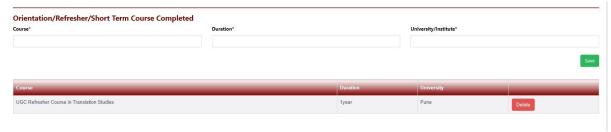

## After saving all these details click on 'Go To Part- II' Button

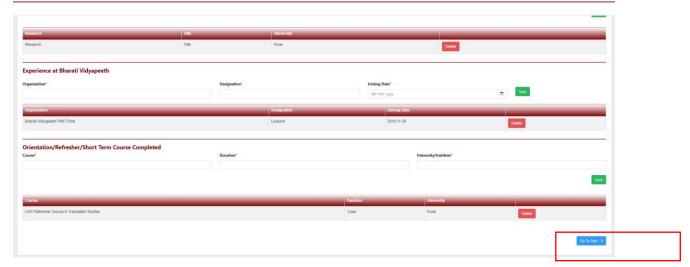

'Go To Part- II' Button

### Part - II

## **Teaching Details**

In this section enter the lecture details such as how many lectures allocated to faculty and how many lectures taken by faculty.

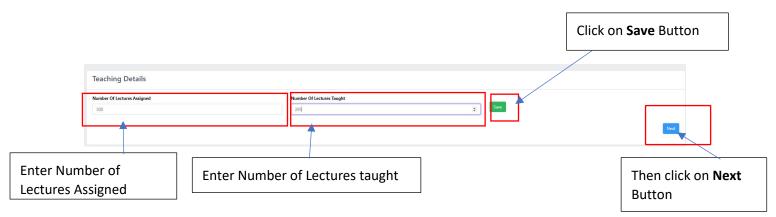

## **Activity Details**

In this section enter the Activity details

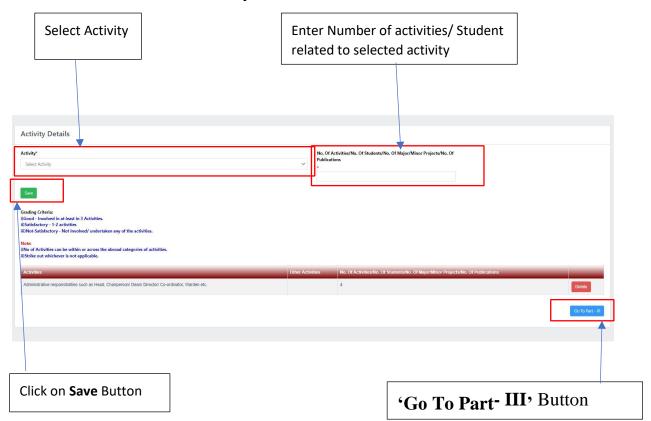

#### Part - III

### **Research Papers**

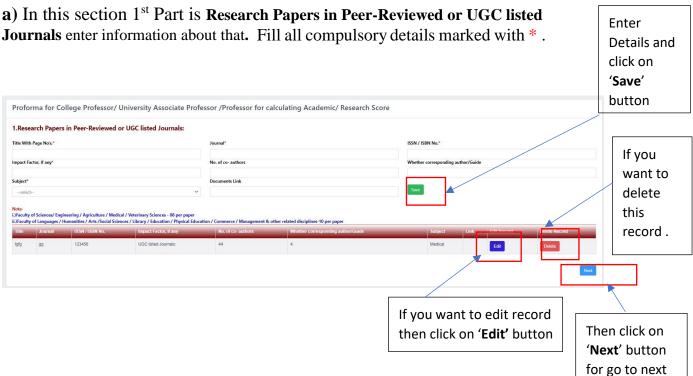

#### Note:

- If you don't have any Research Papers in this appraisal, then click on 'Next' Button.
- This Part is not compulsory.

#### **Publications**

**a)** In this section 1<sup>st</sup> Part is **Books authored which are published by** enter information about that. Fill all compulsory details marked with \*.

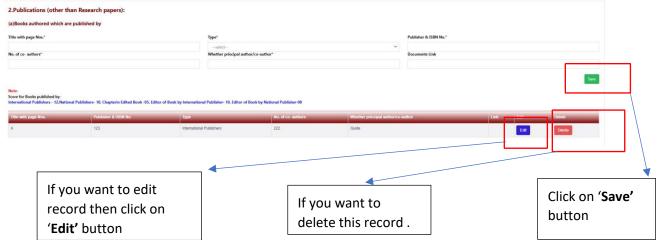

**b)** In this section  $2^{nd}$  Part is **Books authored which are published by** enter information about that. Fill all compulsory details marked with \*.

Click on 'Save' button

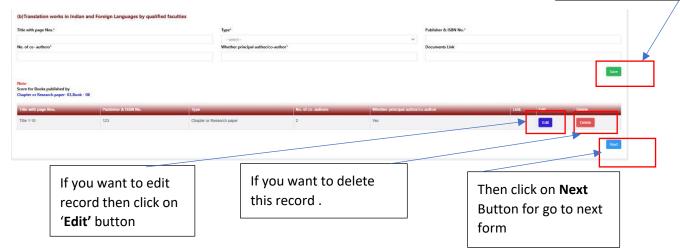

#### Note:

- If you don't have any publication in this appraisal, then click on 'Next' Button.
- This Part is not compulsory.

#### Creation of ICT

a) In this section 1<sup>st</sup> Part is **Development of innovative pedagogy enter** information about that. Fill all compulsory details marked with \*.

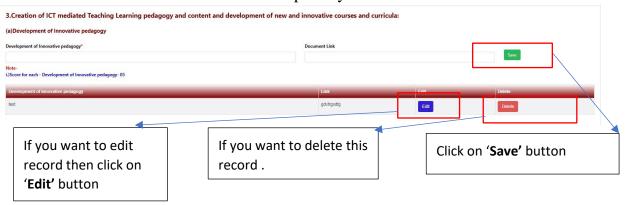

**b)** In this section 2<sup>nd</sup> Part is **Design of new / revised curricula's and courses**. Fill all compulsory details marked with \*.

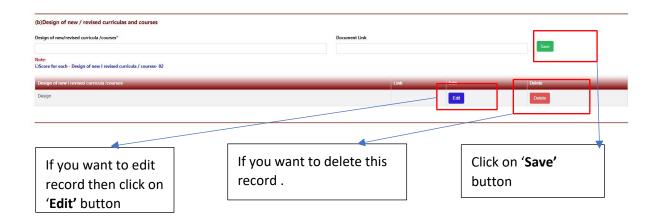

c) In this section 3<sup>rd</sup> Part is MOOC's. Fill all compulsory details marked with \*

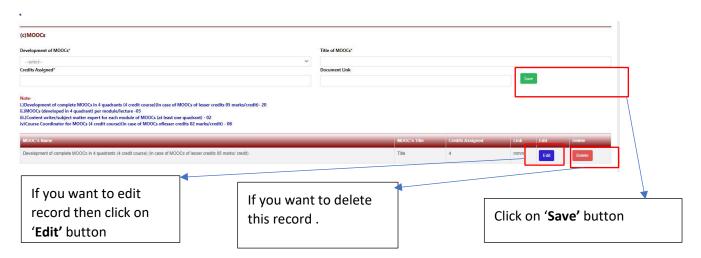

d) In this section 4<sup>th</sup> Part is **E-Content**. Fill all compulsory details marked with

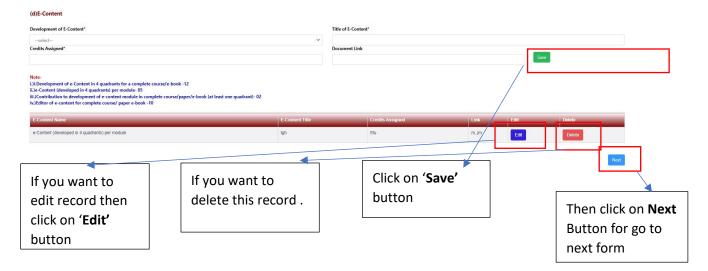

#### Note:

- If you don't have any ICT Creation in this appraisal, then click on 'Next' Button.
- This Part is not compulsory.

#### Research Guidance

**a)** In this section 1<sup>st</sup> Part is **Research Guidance**. Fill all compulsory details marked with \*.

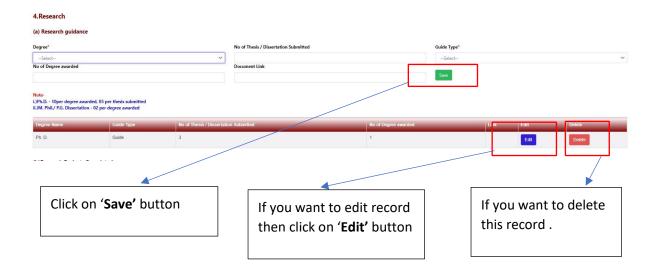

**b)** In this section 2<sup>nd</sup> Part is **Research Project Completed**. Fill all compulsory details marked with \*.

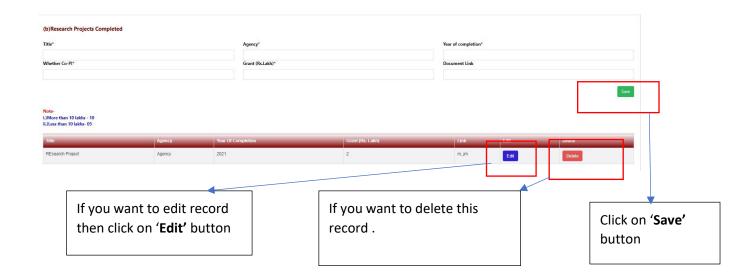

**c**)In this section 3<sup>rd</sup> Part is **Research Project Ongoing**. Fill all compulsory details marked with \* .

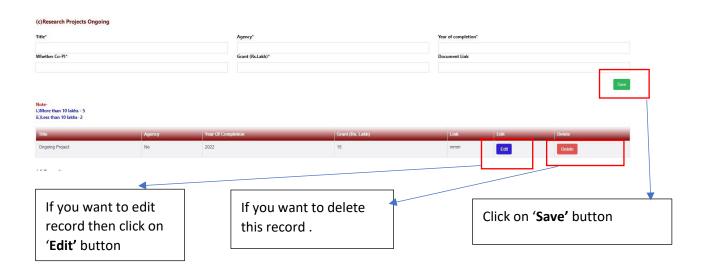

**d**) In this section 4<sup>th</sup> Part is **Consultancy**. Fill all compulsory details marked with \*.

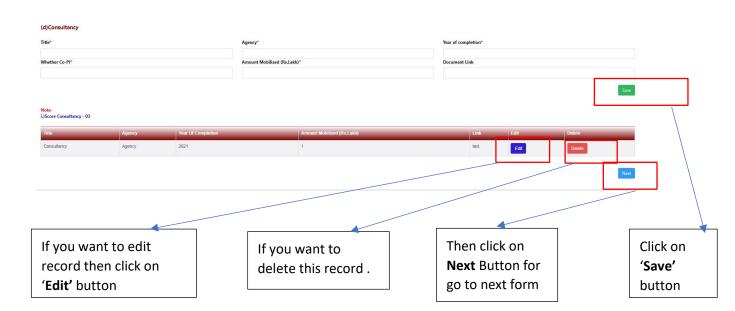

#### Note:

- If you don't have any Research Guidance in this appraisal, then click on 'Next' Button.
- This Part is not compulsory.

## Awards / Fellowship

a) In this section 1st Part is Patents. Fill all compulsory details marked with \*

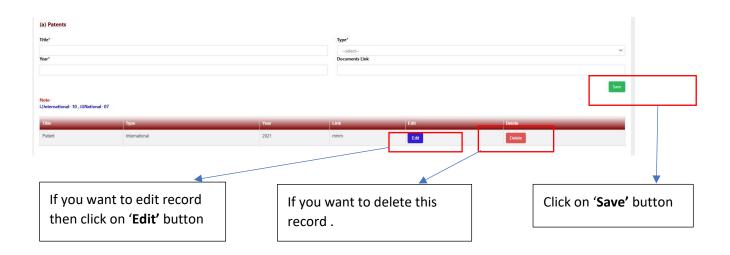

**b)** In this section 2<sup>nd</sup> Part is **Policy Document**. Fill all compulsory details marked with \* .

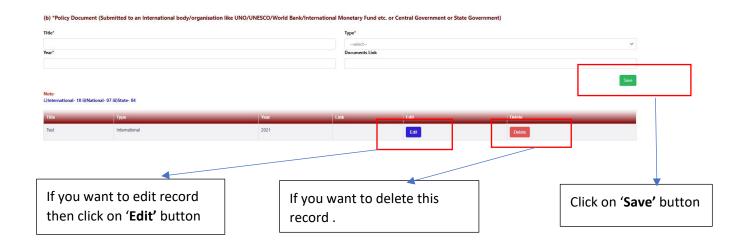

c) In this section 3<sup>rd</sup> Part is **Awards/Fellowship**. Fill all compulsory details

#### marked with \* .

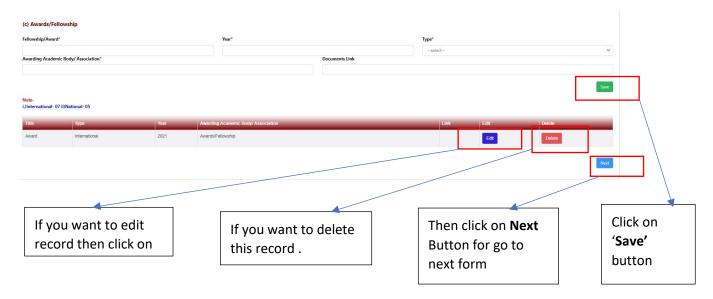

#### Note:

- If you don't have any Awards / Fellowship in this appraisal, then click on 'Next' Button.
- This Part is not compulsory.

#### **Invited Lectures**

a) In this section  $1^{\rm st}$  Part is Invited Lectures. Fill all compulsory details marked with \* .

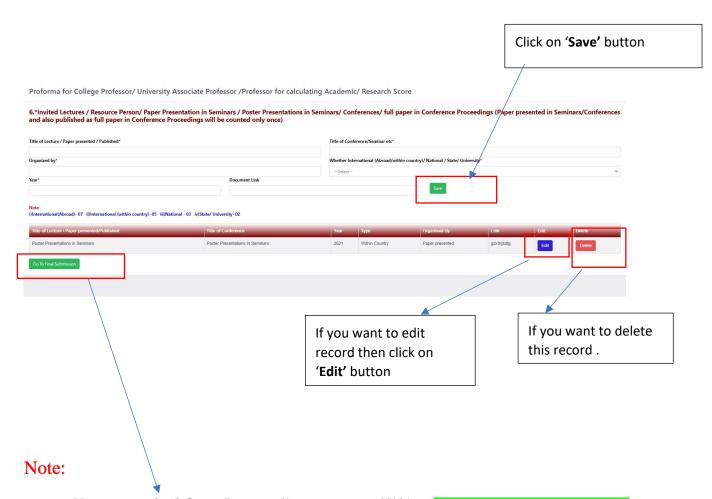

• Here appraisal form is complete, so now click or Go To Final Submission' Button.

# **How To Fill Self Appraisal Form:**

- After click on 'Go To Final Submission' you can see the Preview of Self-Appraisal Form.
- As Show below.

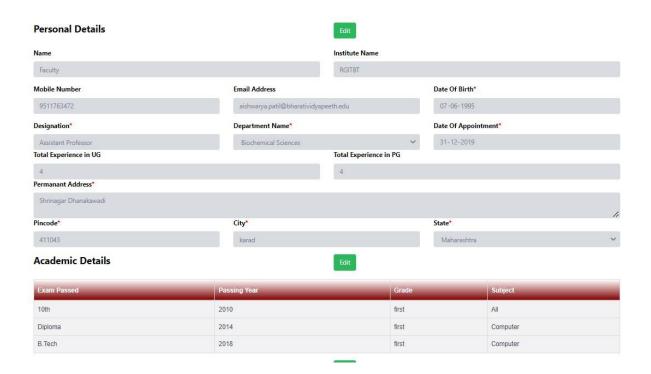

After click on 'Go To Final Submission' you can see the Preview of Self-

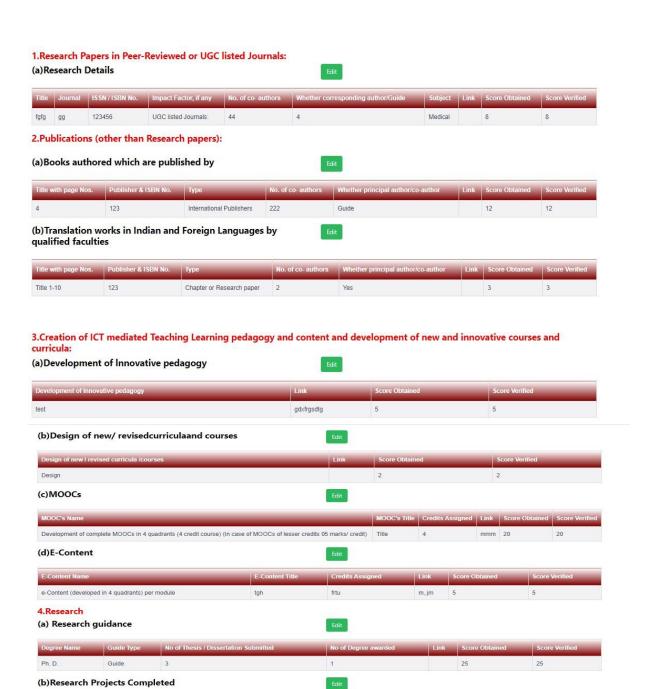

REsearch Project

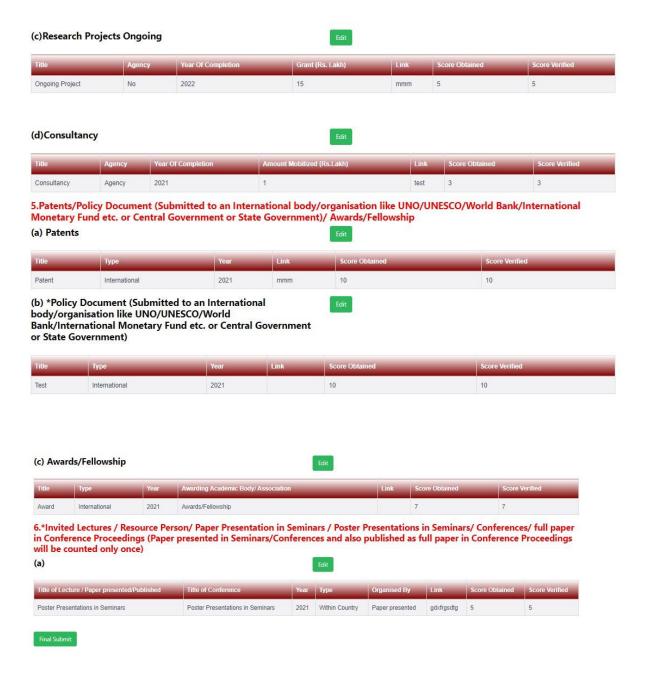

- If you want to Edit any part then click on 'Edit' button.
- If form is ready to submit, then click on 'Final Submit' button.

#### Note:

• After submitting the Self-Appraisal Form You can't change so check carefully before submitting the Self-Appraisal Form.

# **Process After Submitting Form:**

- After submitting appraisal form by faculty, it gets reflect in on the dashboard of HOD. When HOD approves the appraisal then appraisal reflects on the dashboard of Principal review.
- HOD & principal must put remark and approve or send back to faculty to modify the appraisal if required.
- If HOD or Principal sends back appraisal for modification, then appraisal form opens again on the portal of faculty along with mail on registered email id.
- Same is the case for HOD and Principal.
- HOD's appraisal will be reviewed by Principal.

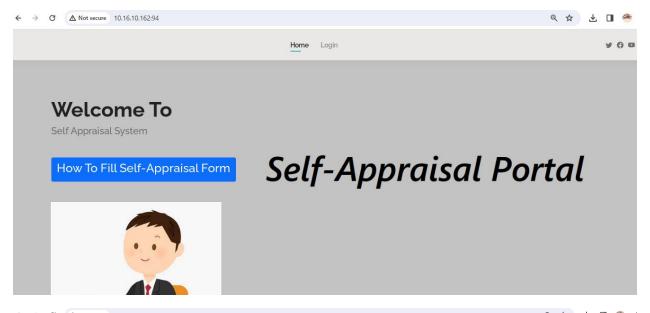

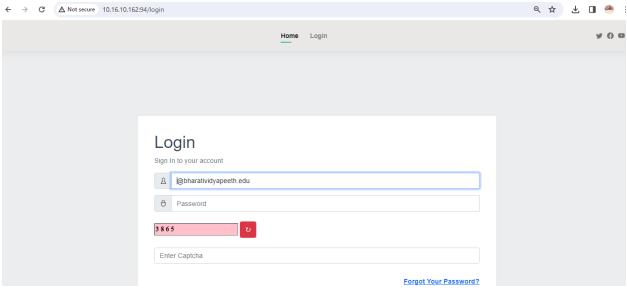

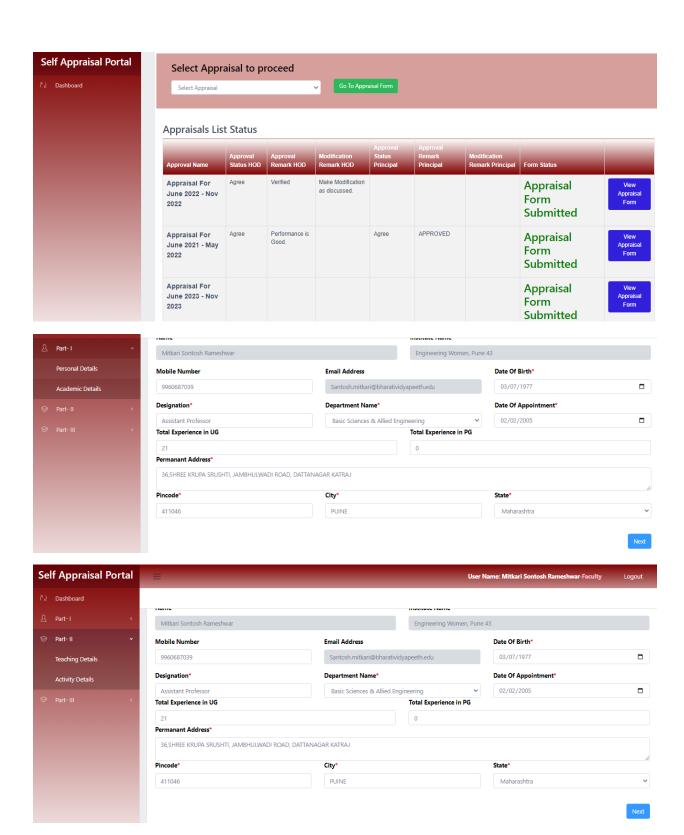

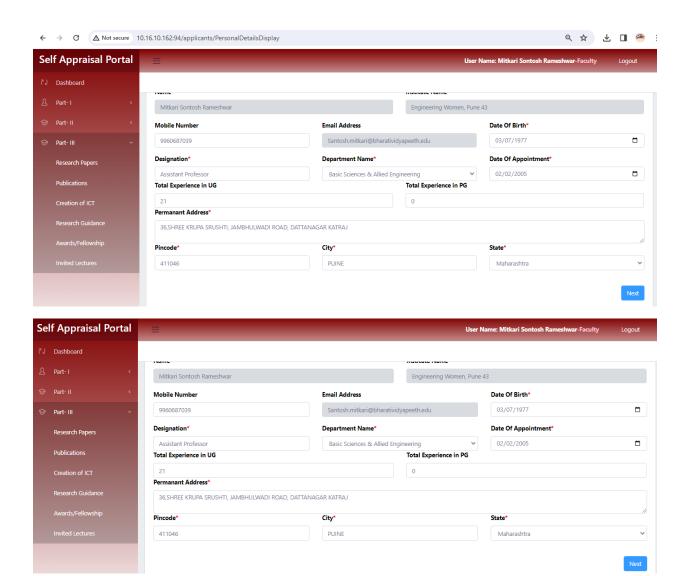